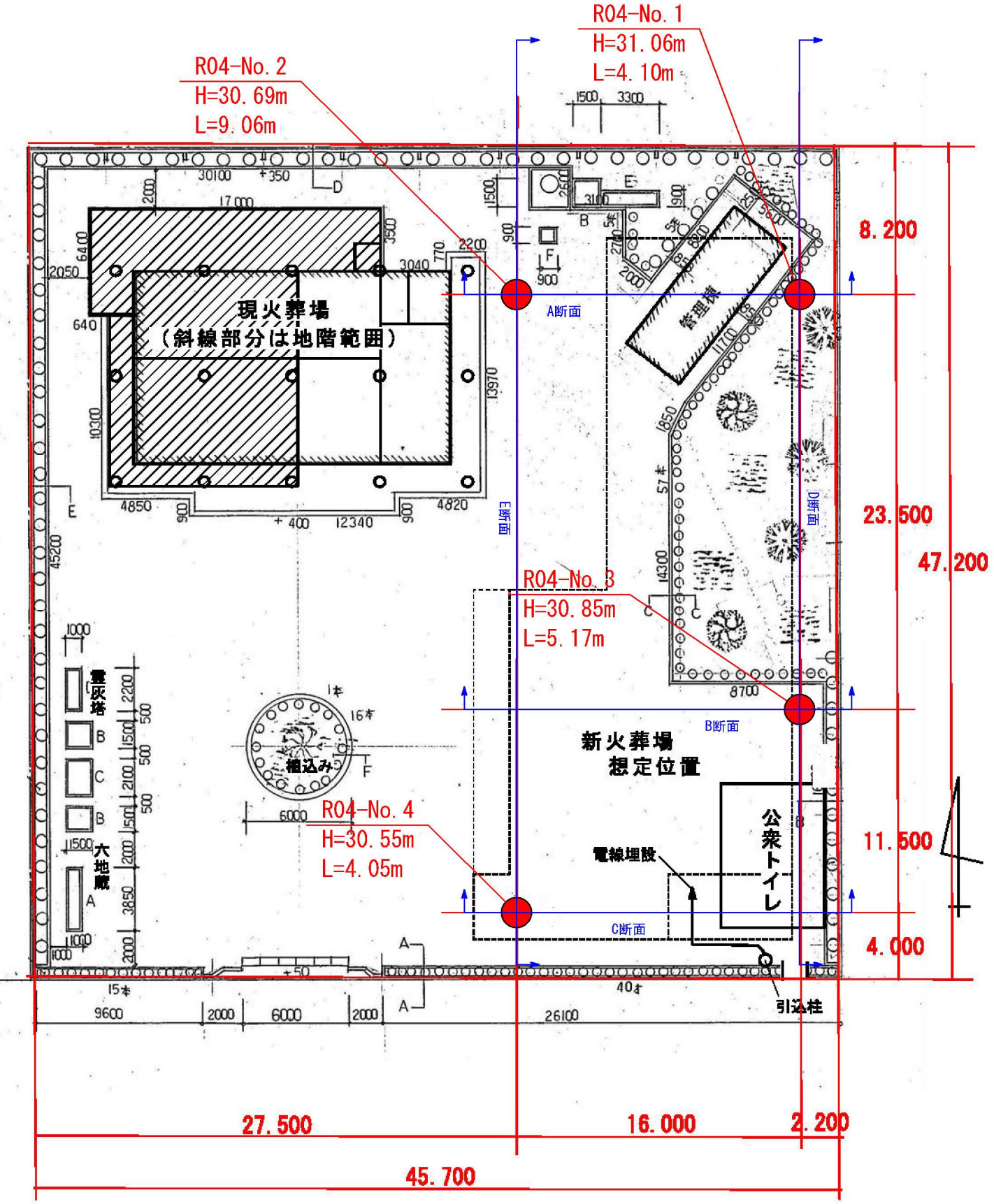

図 1.1.1 調査位置平面図 (S=1:200)

ボーリングNo

#### 調査名 令和4年度 住単 第2号 斎場建替え事業に伴う地質調査業務

事業 工事名

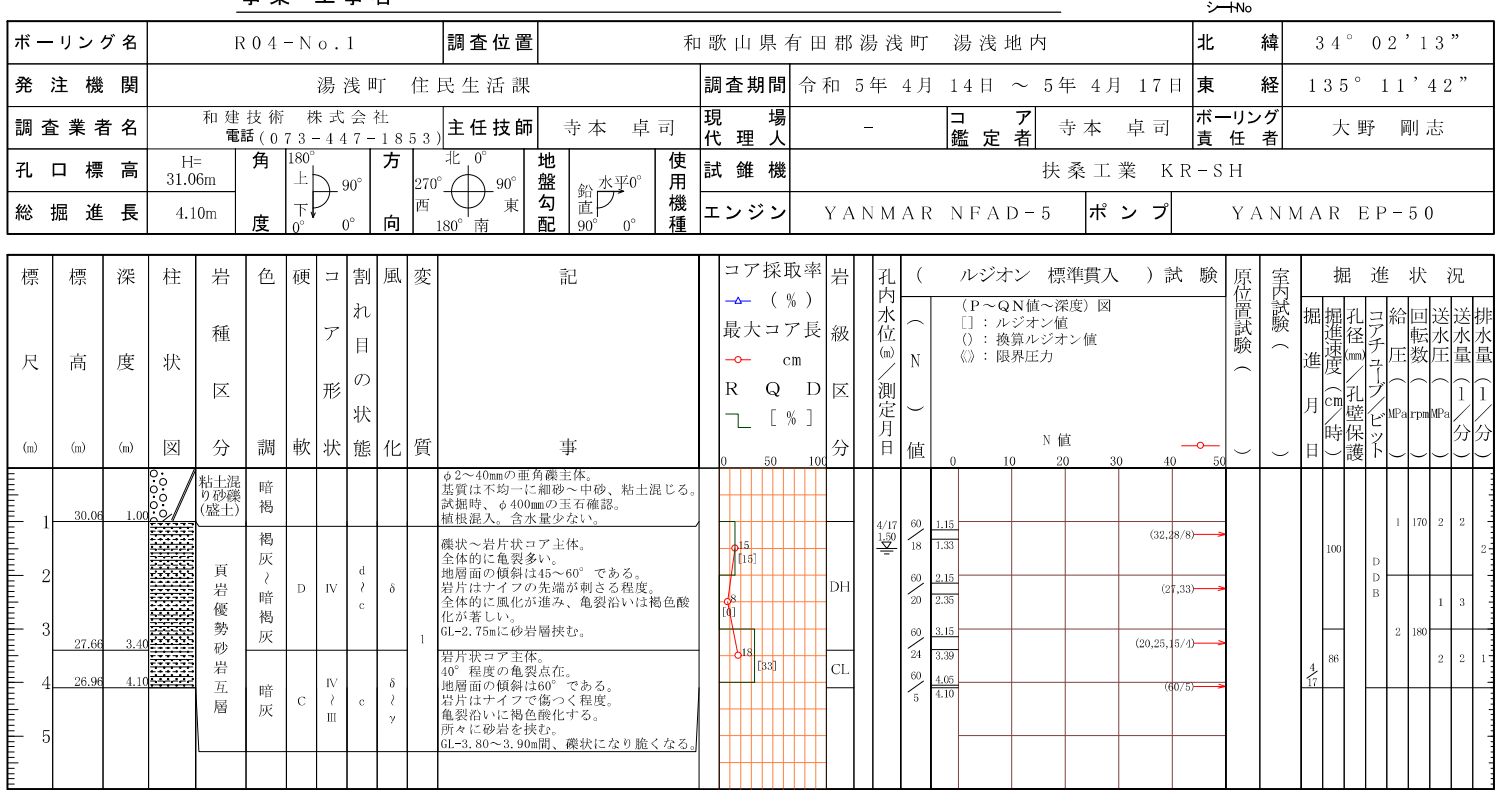

#### 調査名 令和4年度 住単 第2号 斎場建替え事業に伴う地質調査業務

事業 工事名

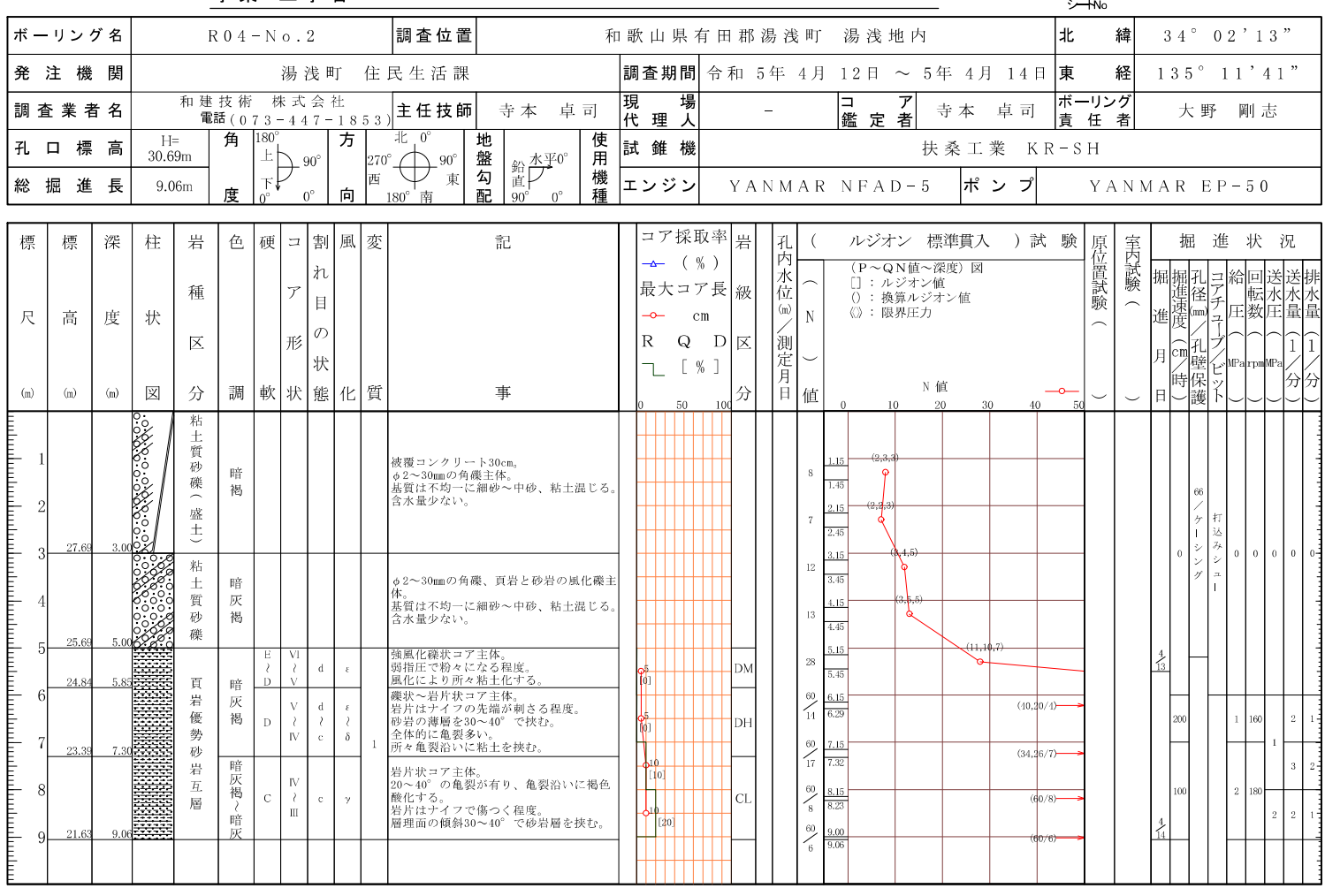

ボーリングNo

ボーリングNo

#### 調査名 令和4年度 住単 第2号 斎場建替え事業に伴う地質調査業務

事業 工事名

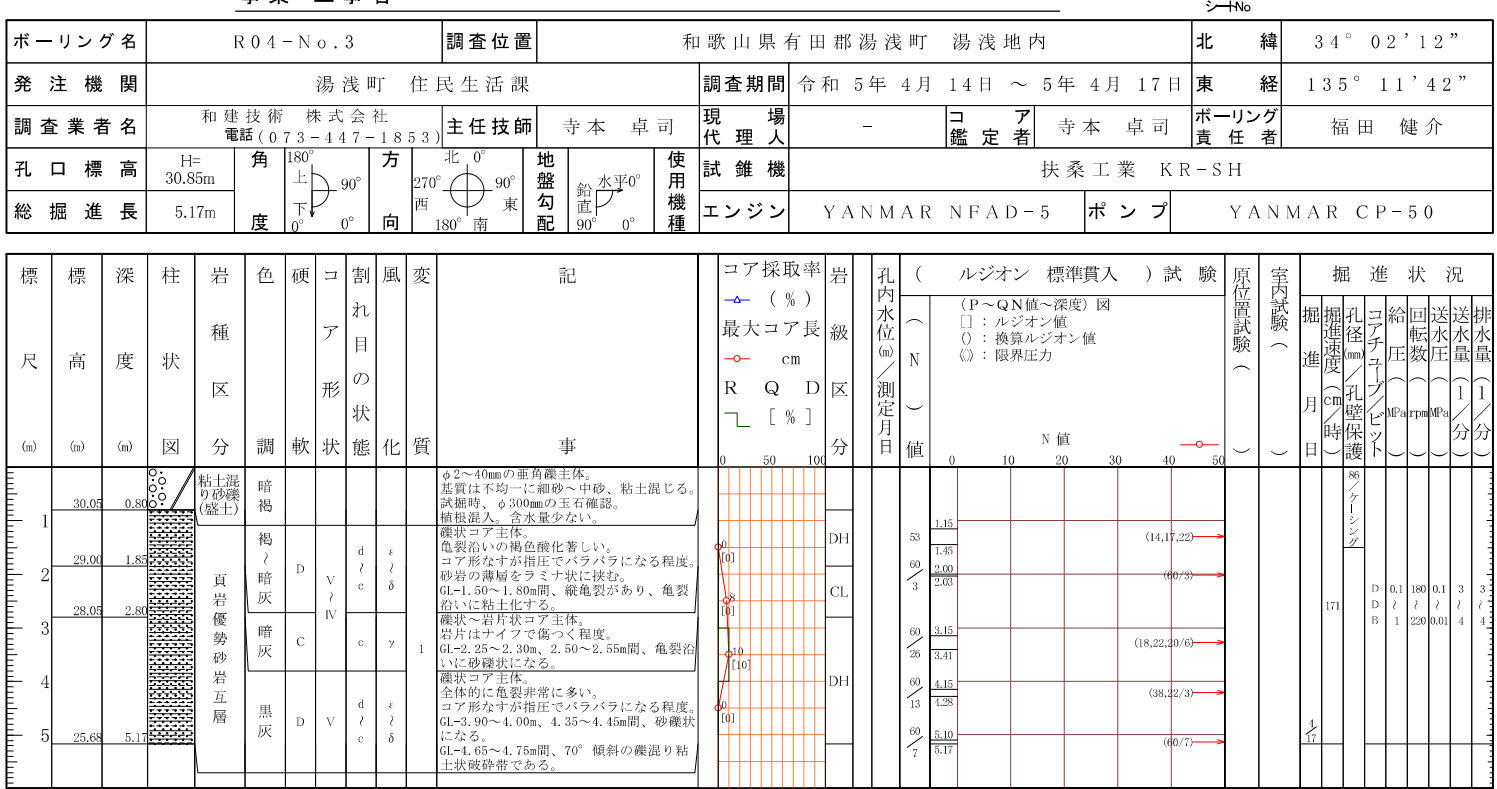

ボーリングNo

#### 調査名 令和4年度 住単 第2号 斎場建替え事業に伴う地質調査業務

事業 工事名

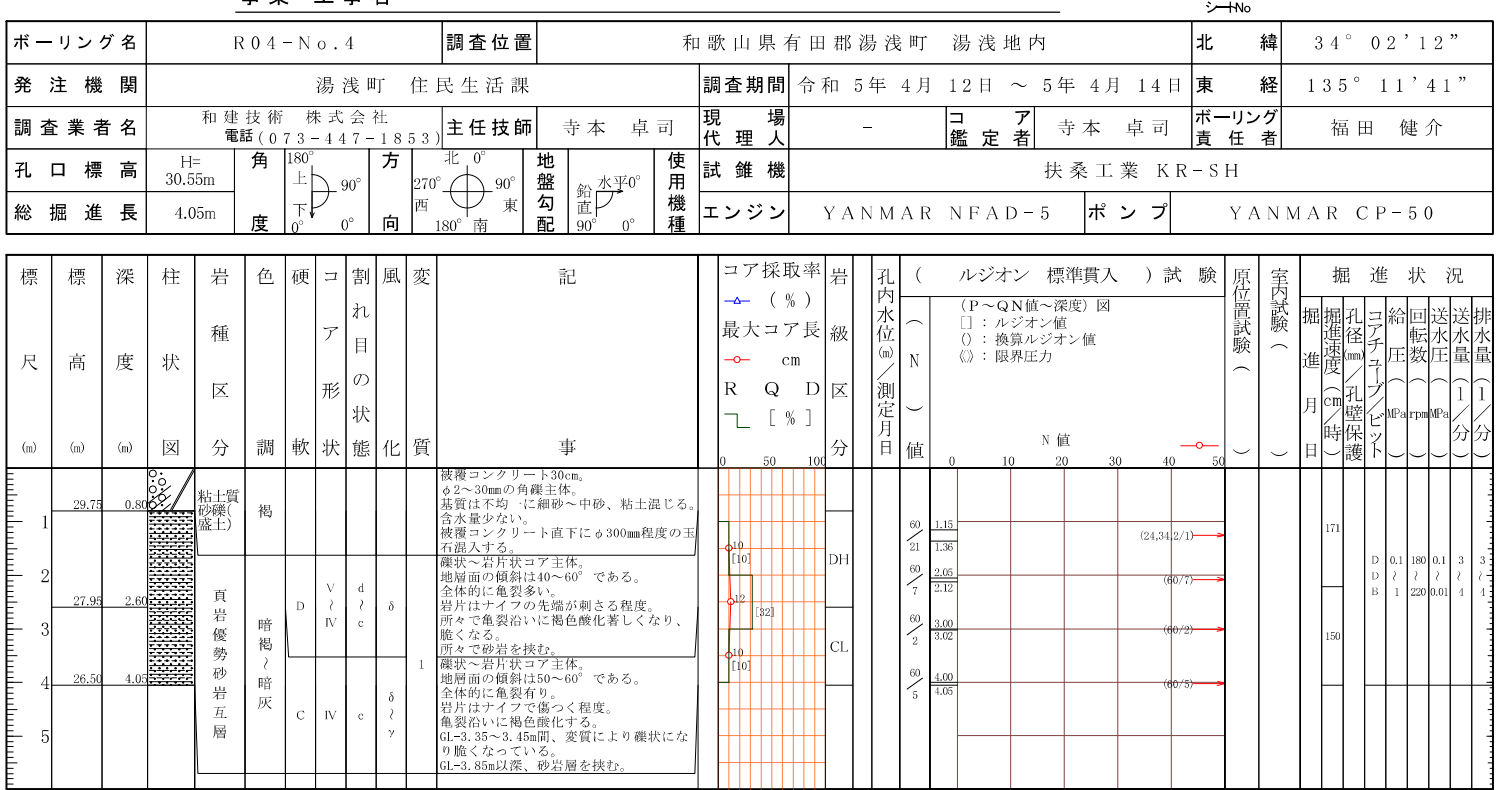